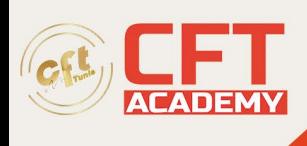

# **Oracle Database Administration 2019 Certified Professional**

## **Objectifs**

- Installer un serveur Oracle
- Utiliser les outils d'administration
- Démarrer et arrêter un serveur Oracle
- Créer une base de données
- Gérer les fichiers de contrôle
- Gérer les tablespaces et les fichiers de données
- Gérer les utilisateurs, les rôles et les privilèges
- Gérer les tables
- Gérer les index Btree
- Mettre en œuvre SQL\*Loader

## **Prérequis**

• Posséder les connaissances et compétences équivalentes ;

## **Programme**

Présentation d'Oracle Database 12c

- Editions et règles de licence
- Aperçu des fonctionnalités disponibles dans la base de données

Les bases de l'architecture Oracle

- Présentation générale
- La base de données
- L'instance
- L'administrateur de base de données
- Trouver des informations sur l'instance et la base de données

Installation d'un serveur Oracle

- Principales étapes
- Optimal Flexible Architecture (OFA)
- Pré-installation
- Installation avec Oracle Universal Installer
- Post-installation

#### Oracle Net

- Introduction
- Configuration côté serveur
- Configuration côté client
- Problèmes courants et solutions

formation@cfttunis.com.tn

https://www.cfttunis.com

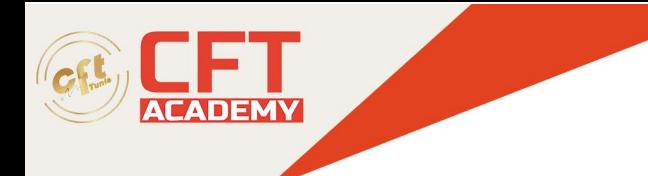

Les outils d'administration

- SOL\*Plus
- Oracle SQL Developer Command Line (SQLcl)
- Oracle SQL Developer
- Oracle Enterprise Manager Database Express
- Diagnostiquer les problèmes

Démarrage et arrêt

- Principes
- Démarrage
- Arrêt
- Automatisation et scripts
- Problèmes courants et solutions

Création d'une base de données

- Gestion des paramètres d'initialisation
- Gestion dynamique de la mémoire

Gestion des fichiers de contrôle

- Rappel sur le fichier de contrôle
- Trouver des informations sur les fichiers de contrôle
- Multiplexer le fichier de contrôle
- Utiliser EM Express

Gestion des fichiers de journalisation

- Rappel sur les fichiers de journalisation
- Trouver des informations sur les fichiers de journalisation
- Dimensionner les fichiers de journalisation
- Administrer les fichiers de journalisation
- Utiliser EM Express

Gestion des tablespaces et des fichiers de données

- Vue d'ensemble
- Tablespace permanent
- Organisation du stockage à l'intérieur d'un tablespace
- Tablespace temporaire
- Trouver des informations sur les tablespaces et les fichiers de données
- Problèmes courants et solutions

Gestion des informations d'annulation

- Vue d'ensemble
- Gestion automatique

formation@cfttunis.com.tn

https://www.cfttunis.com

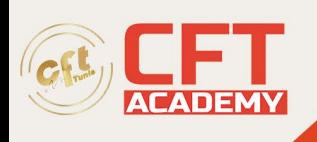

- Gestion du tablespace d'annulation
- Trouver des informations sur la gestion de l'annulation
- Problèmes courants et solutions

Gestion des utilisateurs et de leurs droits

- Principes
- Créer et modifier les utilisateurs
- Utiliser les profils
- Gérer les droits
- Superviser les utilisateurs connectés

#### Gestion des tables

- Organisation du stockage dans les blocs
- Le ROWID
- Chainage et migration
- Spécifier le stockage d'une table
- Recommandations pour le stockage des tables
- Surveiller l'utilisation d'une table
- Superviser l'espace occupé par une table
- Détecter les problèmes de migration ou de chainage
- Réorganiser le stockage d'une table
- Trouver des informations sur les tables

#### Gestion des index Btree

- Vue d'ensemble
- Structure d'un index Btree
- Avantages et inconvénients des index Btree
- Directives pour la création des index Btree
- Spécifier le stockage d'un index
- Recommandations pour le stockage des index
- Superviser l'espace occupé par un index
- Réorganiser le stockage d'un index
- Surveiller l'utilisation d'un index
- Trouver des informations sur les index

Compléments sur la gestion des tables et des index

- Les statistiques et l'optimiseur Oracle
- Le conseiller sur les segments
- Utiliser SQL Developer
- Problèmes courants et solutions

Data Pump

- Présentation
- Utilisation des outils lignes de commande
- Paramètre de l'export et de l'import

formation@cfttunis.com.tn

### https://www.cfttunis.com

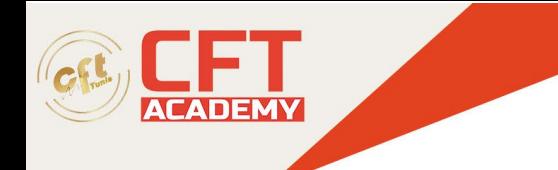

- Exemples
- Utiliser Oracle SQL Developer

SQL\*Loader

- Vue d'ensemble
- Mise en oeuvre
- Exemples
- Le mode express
- Utiliser Oracle SQL Developer